# Registration

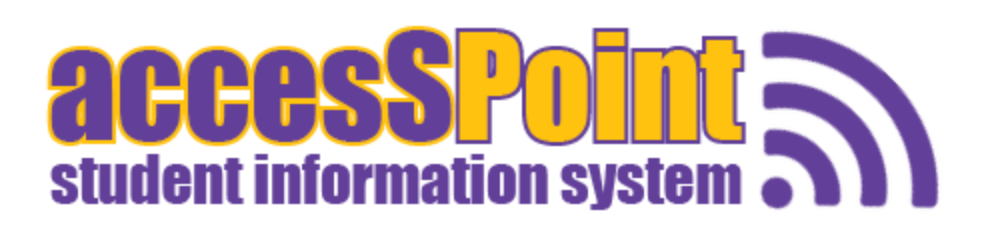

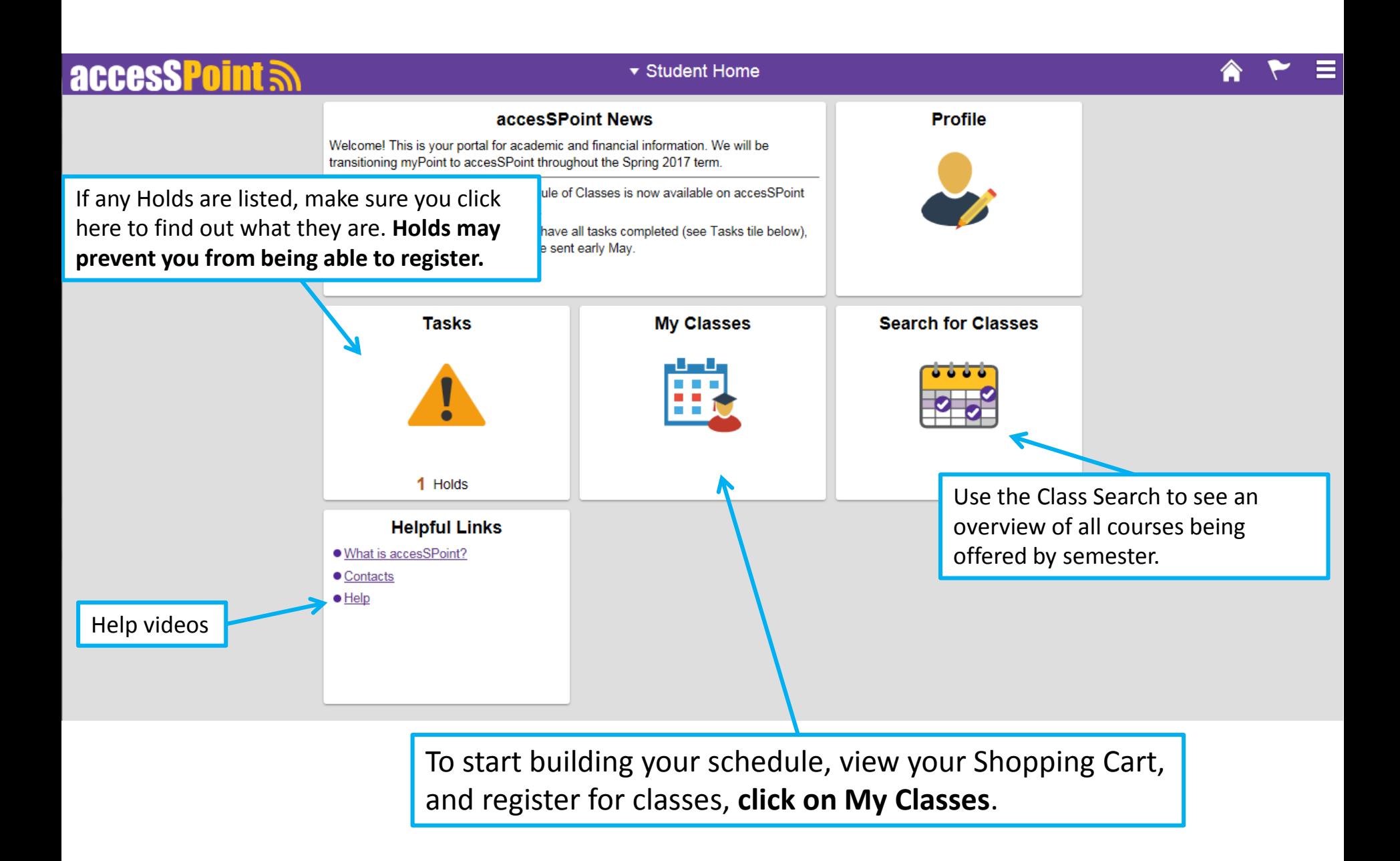

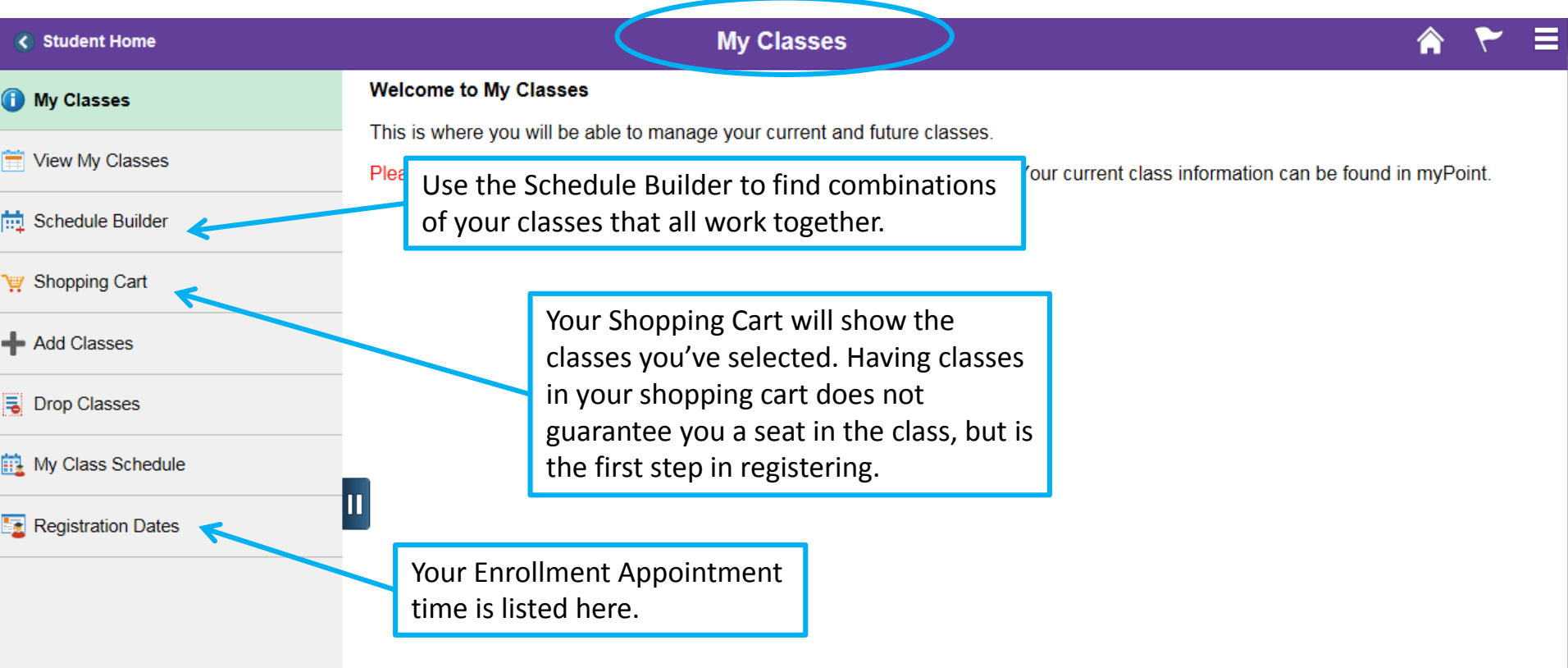

## Finding your Registration/Enrollment Appointment Time

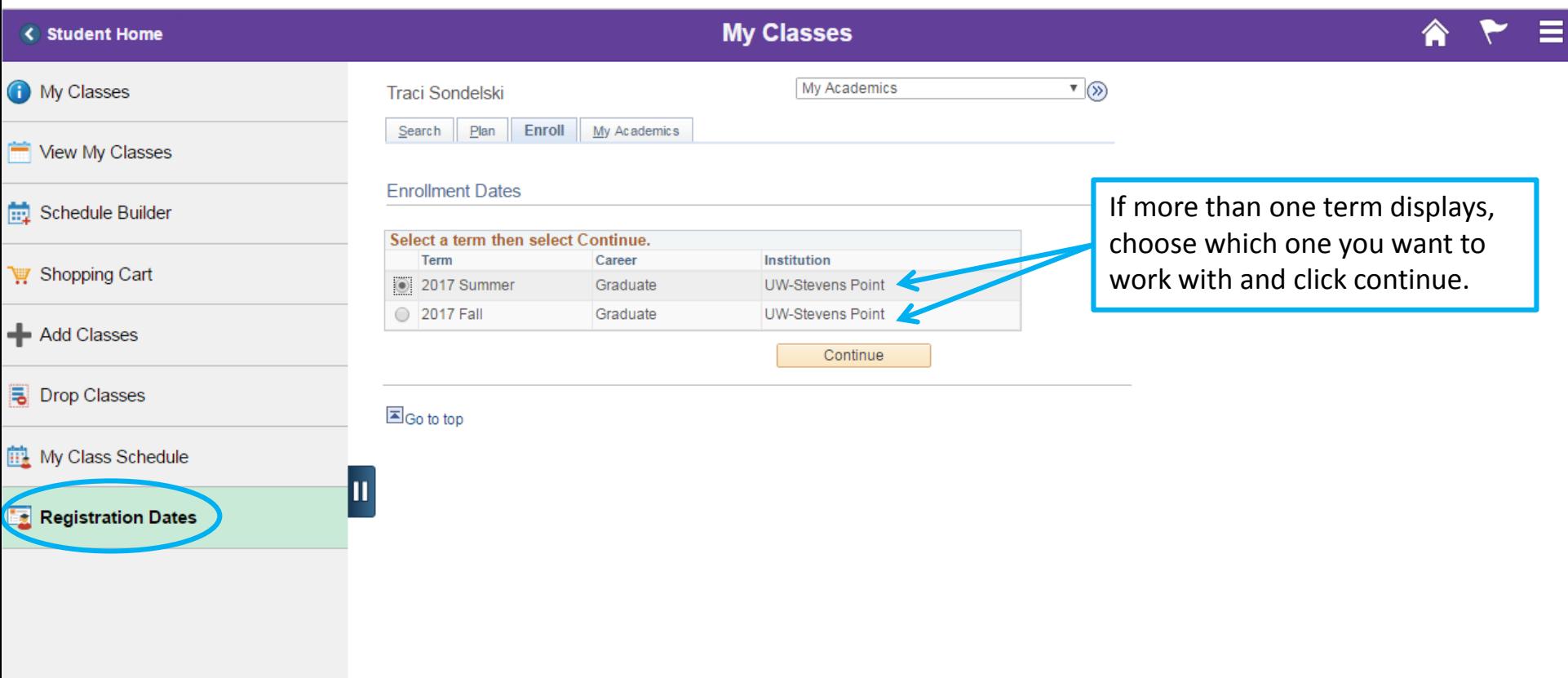

## Finding your Registration/Enrollment Appointment Time

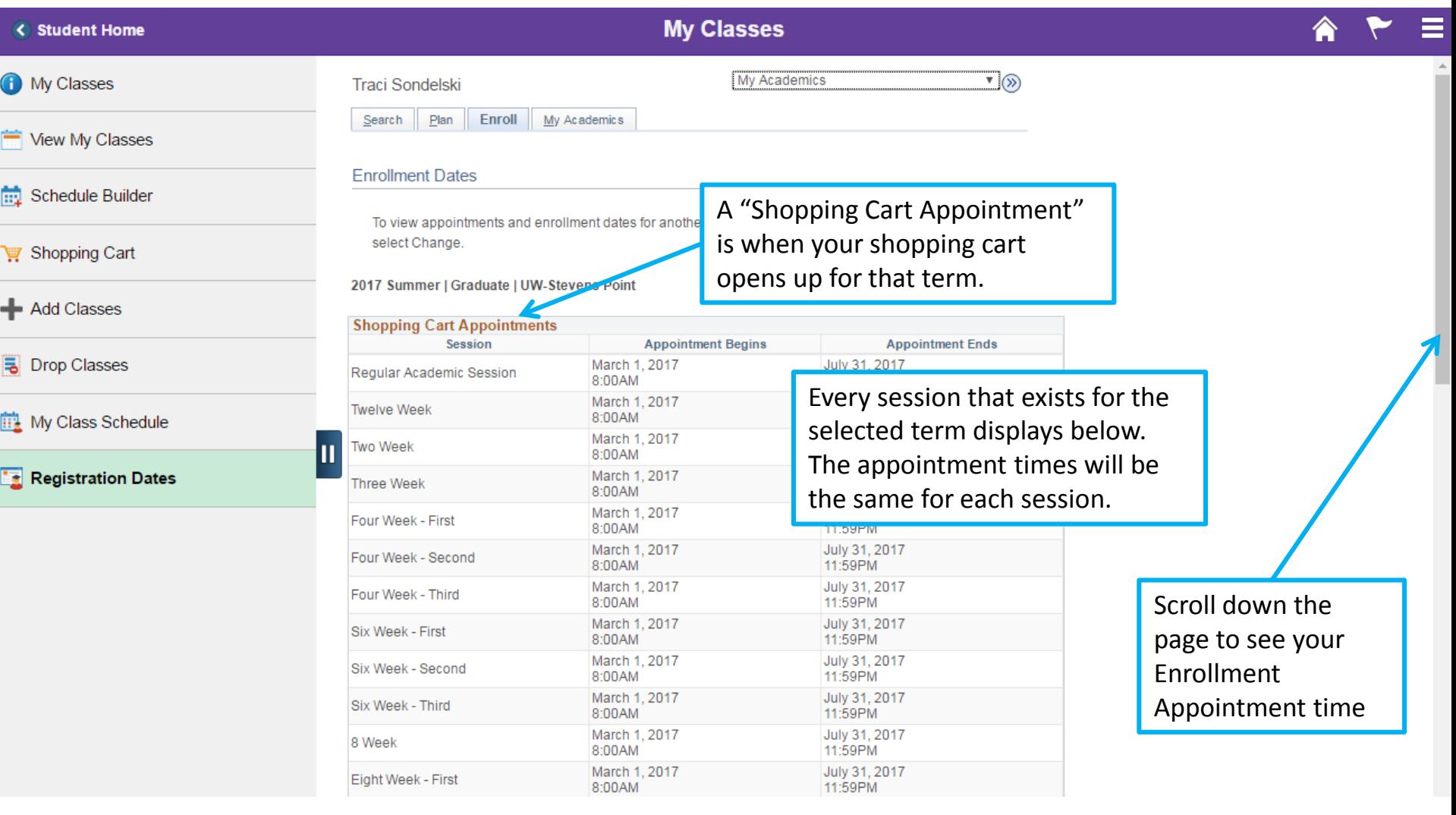

#### Finding your Registration/Enrollment Appointment Time

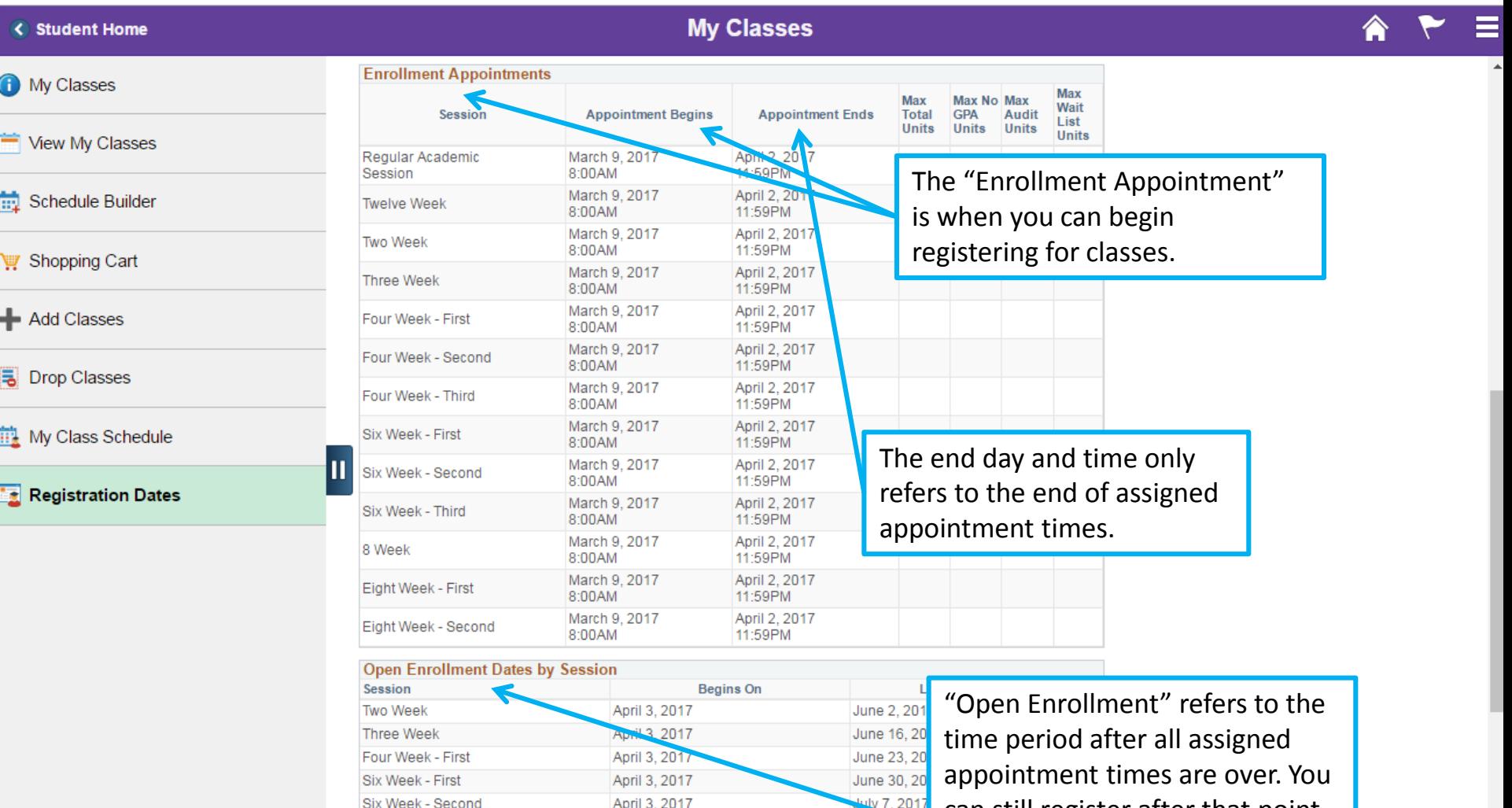

April 3, 2017

Four Week - Second

**July 21, 20** 

can still register after that point. You will notice that the open enrollment period opens as soon as your enrollment appointment ends.

## Shopping Cart and Registration

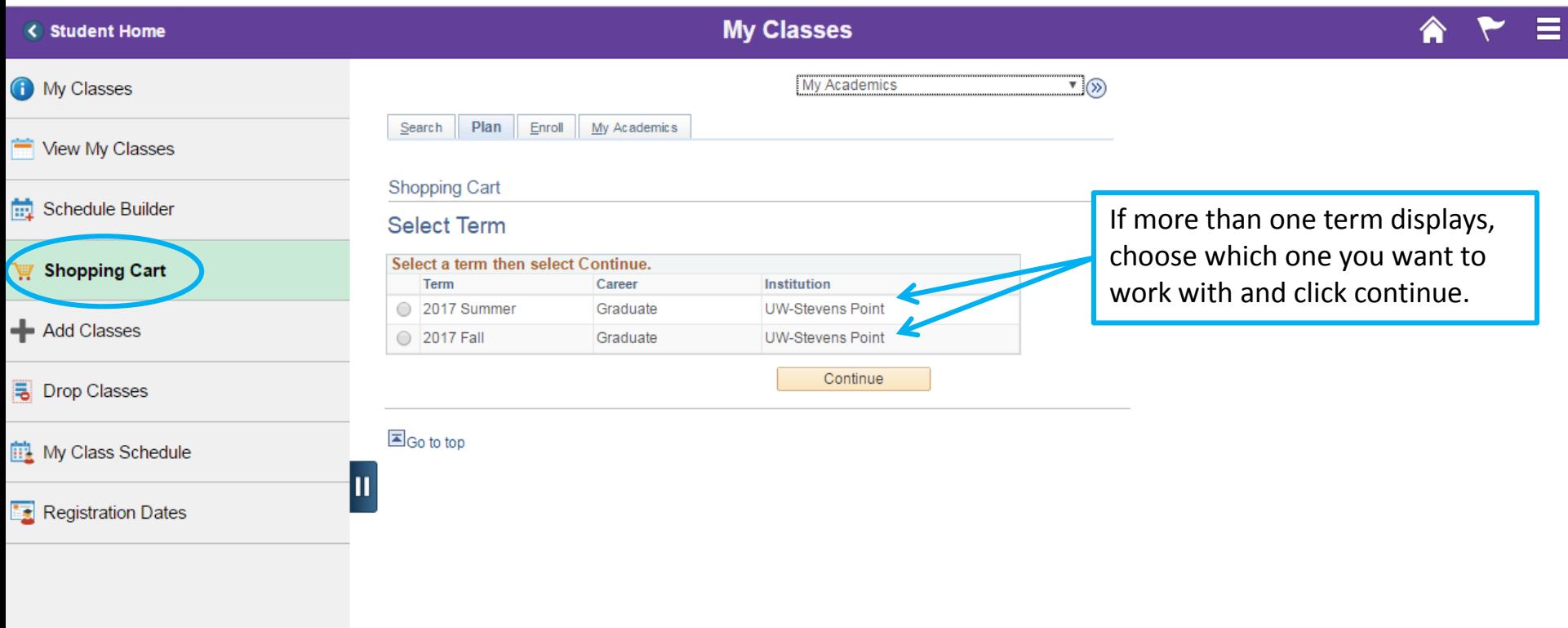

### Shopping Cart and Registration

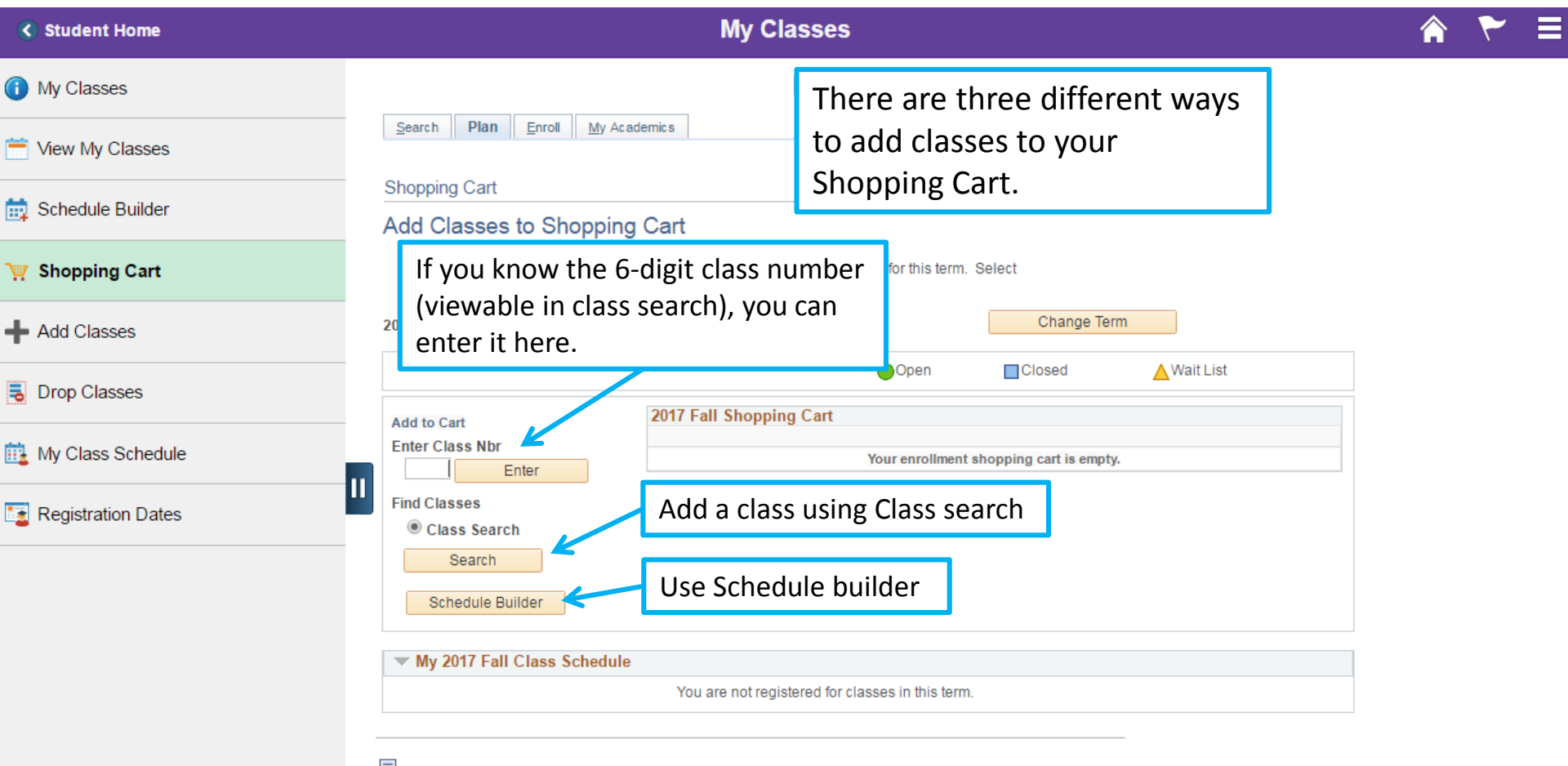

트Go to top

## Shopping Cart and Registration

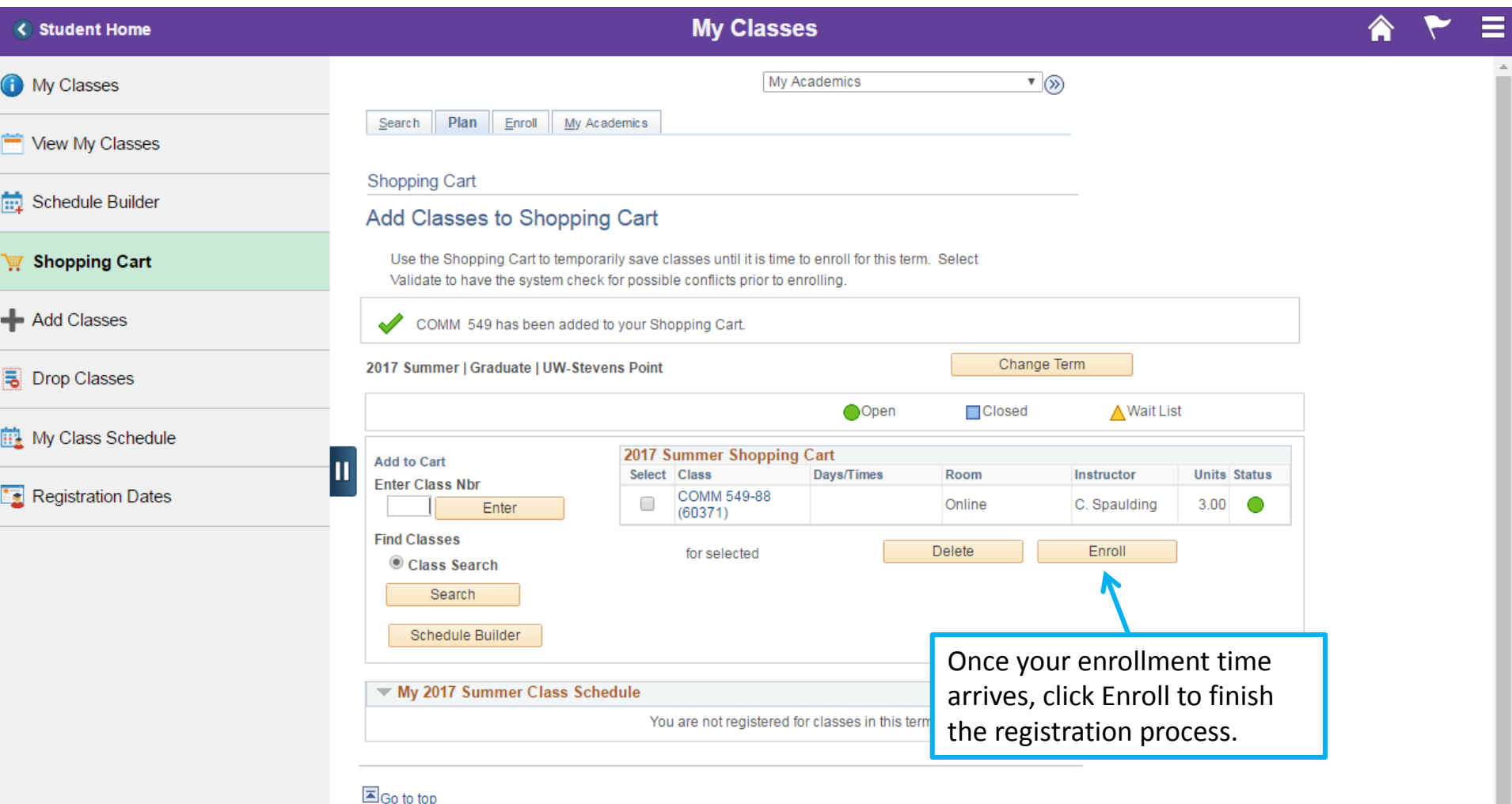